#### Minerālu graudi zem lupas

V.Segliņš, 2008

# Šķirošanas pakāpe jeb škirotība

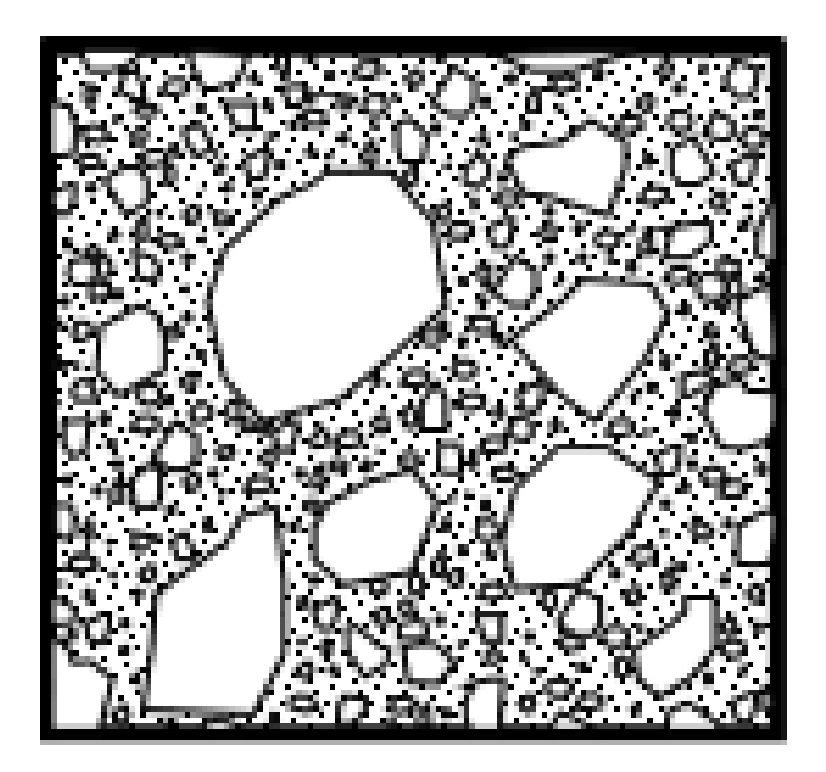

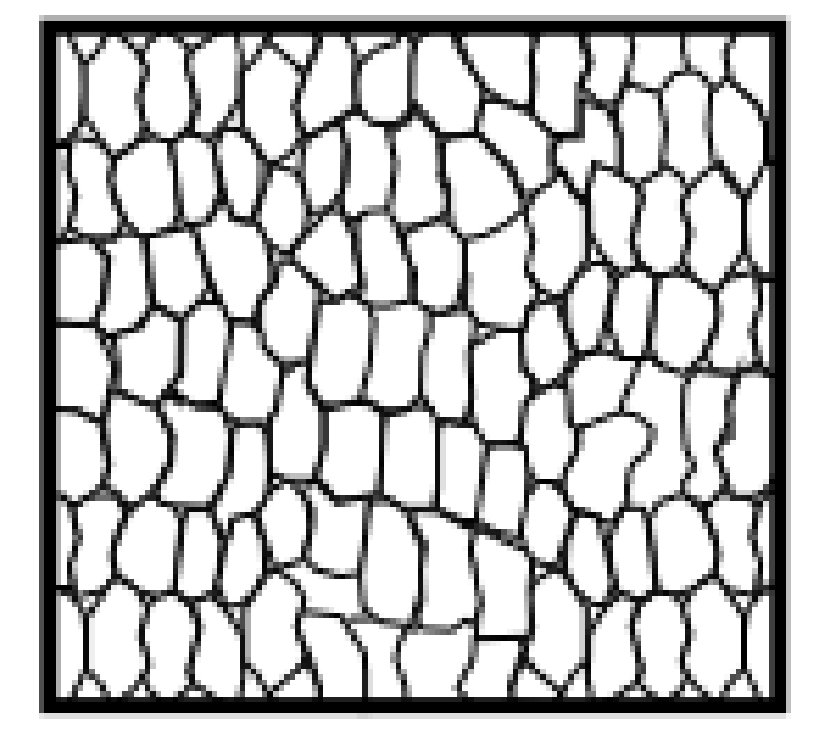

Vāji šķiroti nogulumi

Labi šķiroti nogulumi

#### Graudu noapaļojums

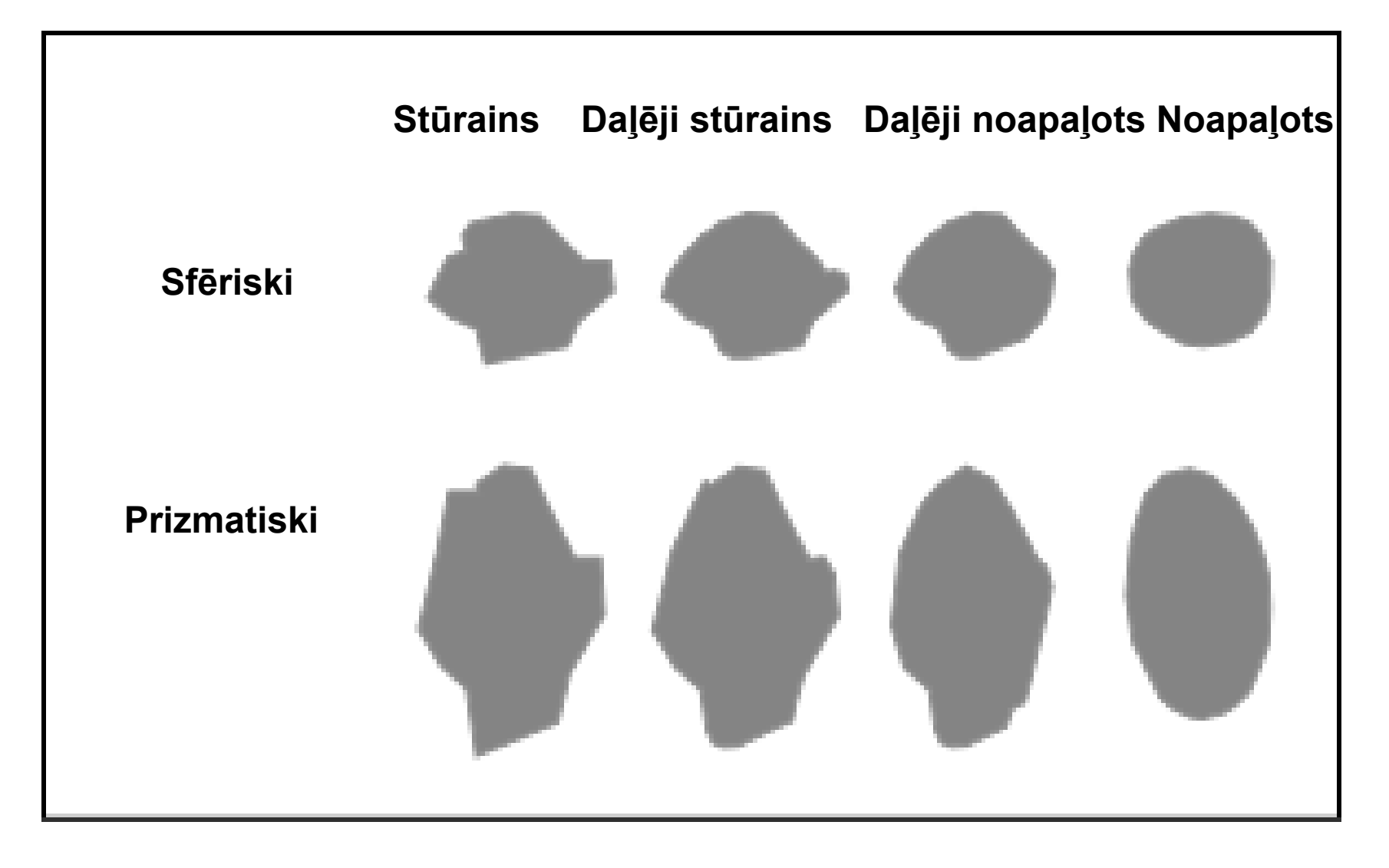

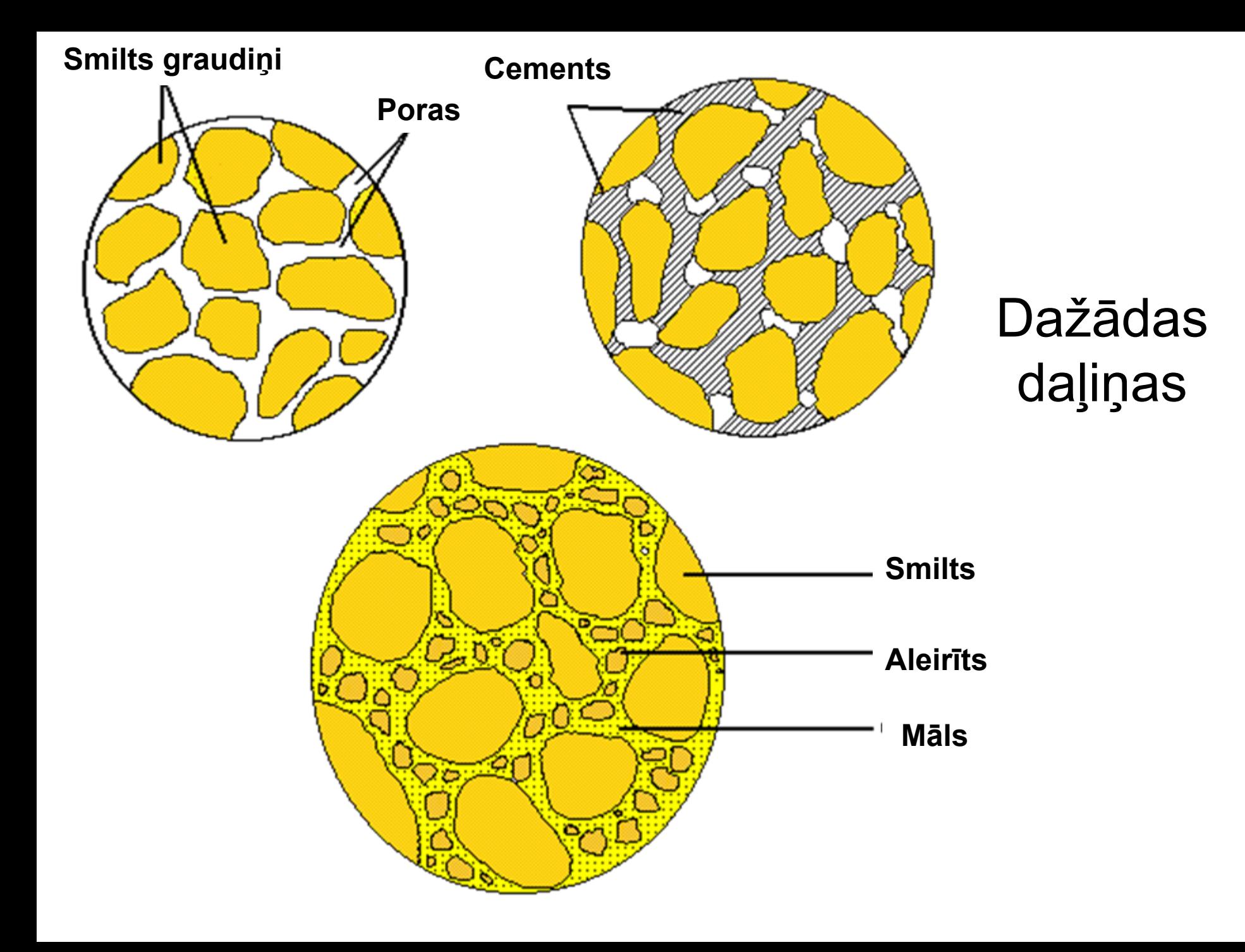

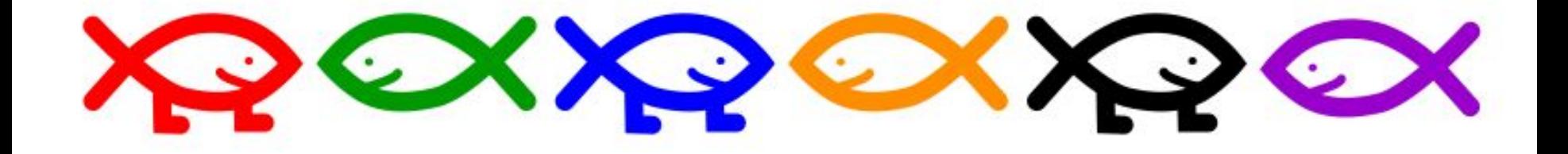

#### Brīvpieejas programmiņas skolā<sup>m</sup> un augstskolām vienkāršotiem <sup>p</sup>ētījumiem

•[PDA freeware](http://earthsci.org/freeware/freewar/pda/pda.html)

Gaia (3.5Megs) GaiaCADSetup.exe

[Free beta version of an excellent Geographic](http://earthsci.org/freeware/freewar/Gaia/GaiaCADSetup.exe)al Information Systems (GIS simulation) program, add countries, rivers to a 3D globe then convert the globe instantly to most of the common map projections

•Seismic Waves by Alan Jones (3.39Mb)

[earth quake simulation program view the world in](http://earthsci.org/freeware/freewar/seiswave.exe) 2D or 3D and watch the interaction of the various types of earth quake waves as they reflect , refract and map the interior of the earth

- •Erupt
- • [16 bit version Win 3.X \( 2.65Mb\)](http://earthsci.org/freeware/freewar/erupt/er24-16.exe) [32 bit version Win](http://earthsci.org/freeware/freewar/erupt/Er24-32.exe) (3.47Mb)
- • Dana by Mike Mueller hard coded mineral identification program excellent form basic mineral identification <u>[16 bit Win 3.X](http://earthsci.org/freeware/freewar/dana16.exe) (201Kb)</u> 32 bit Win[\(208Kb\)](http://earthsci.org/freeware/freewar/dana32.exe)

- •• Home Planet full version for Win XP, NT (6.78Megs) view day/night/moon over earth [from your location in real time, positions of planets](http://earthsci.org/freeware/freewar/home_planet/hp3full.zip) and stars at your location, satellite tracking...
- $\bullet$ • Home Planet Lite for Win 3.1, 95,98 by John Walker from http://www.fourmilab.ch/ view day/night/moon over earth from your location in real ti[me, positions of planets](http://www.fourmilab.ch/)  and stars at your location, satellite tracking... 32 bit Win .zip file(1.35Mb)

Crater Screen Saver from http://www.fourmilab.ch/ unzip then copy to your windows/system folder go to Start - Settings - Display - Screen Saver and choose "crater" realistic simulation of crater im[p](http://earthsci.org/freeware/freewar/crater/crater32.zip)acts <u>Win .zip [file](http://www.fourmilab.ch/) [\(](http://earthsci.org/freeware/freewar/crater/crater32.zip)[2](http://www.fourmilab.ch/)[6.8Kb\)](http://earthsci.org/freeware/freewar/crater/crater32.zip)</u>

Graph by Dr. Philippe Marquis (1.05Mb) [from Metz France make your own graph paper pro](http://earthsci.org/freeware/freewar/grphpprn/grphpprn.exe)gram very easy to use

LView Pro by Leonardo H. Loureiro (538Kb)

[image viewer and image processing program great fo](http://earthsci.org/freeware/freewar/LVIEWP1B.EXE)r false colour and adding text to images can be used to make simple slide show present[ations stable on a wid](http://earthsci.org/aboriginal/axehead/images/false/false.html)e range of systems

- •• Irfan View 3.85 by Irfan Skiljan of Croatia (501kb) a superior image viewer additional plugins for this program [from Bosnia, this image viewer ca](http://earthsci.org/freeware/freewar/iv385ew/iview385.exe)n also be used for [image](http://earthsci.org/flood/J_Flood04/image_pro/image_processing.htm)  [processing in false colour](http://earthsci.org/freeware/freewar/iv385ew/all_plugins.exe) can be used to make simple slide show presentations views animated .GIF's and gives thumbnails, views movies and play sound
- $\bullet$  Mountain Terrain 3.0 by A.C. Barentyne (81Kb) simple landscape generator program - no data input creates random landscapes [contains all the code you need to get started on your own](http://earthsci.org/freeware/freewar/Mount3.exe) program
- • 3D Field by Vladimir Galouchko (603Kb) from Moscow, Russia landscape generator [permits coordinate input you can modify the existin](http://earthsci.org/freeware/freewar/3DField.exe)g data file to create your own limited landscapes just keep each with the same name in different folders or you can create multiple data files with a shareware version does tend to freeze up if you attempt commands in an unconventional order
- $\bullet$  STSORBIT PLUS by Davids H. Ransom Jr. from Sedona, Arizona U.S.A. tracks satellites in 3D world view in real time (4 files) you can view the satellites as they pass over your own town! it has been around for a long time but this MS-DOS program is still better than many expensive commercial programs - some of the satellites, like the MIR space station are no longer there but the visualisation is still worth while

Part 1 (434Kb) Part 2 (357Kb) [Mir -add on](http://earthsci.org/freeware/freewar/stsplus/sop9848a.exe) [\(](http://earthsci.org/freeware/freewar/stsplus/sop9848b.exe)[136 b](http://earthsci.org/freeware/freewar/stsplus/sop9848a.exe)[y](http://earthsci.org/freeware/freewar/stsplus/sop9848b.exe)[tes](http://earthsci.org/freeware/freewar/stsplus/sop9848a.exe)[\)](http://earthsci.org/freeware/freewar/stsplus/sop9848b.exe) [International Space Station -add](http://earthsci.org/freeware/freewar/stsplus/stsmir.icn) [on](http://earthsci.org/freeware/freewar/stsplus/stsiss.icn) (143 bytes)

- $\bullet$ • Capture 1.4.7 (179Kb)by Nestegg Software [a screen capture utility](http://earthsci.org/freeware/freewar/capture.exe) if you see it on the screen you can save it as a .BMP image file and you can convert it to standard .JPG or .GIF internet images using LView Pro or Infan View
- $\bullet$ WebCopier (1.48Mb)by Maxim Klimov [make a copy of an en](http://earthsci.org/freeware/freewar/webcopy/wcopier.exe)tire website on your hard drive for later use freeware but does contain some advertising for its use
- $\bullet$ Spicae95 (804Kb)by Laurent Saint Marcel and Guillaume Richard from L'Ecole Nationale Superieure des Mines de Saint-Etienne, France [astronomical](http://earthsci.org/freeware/freewar/spicae95/spicae95.exe) [sky](http://earthsci.org/freeware/freewar/spicae95/spicae95.exe) [c](http://earthsci.org/freeware/freewar/spicae95/spicae95.exe)harts, planetary views, 3D Jupiter and much more you can print the sky maps for both Southern and Northern Hemispheres
- Convert (453K) by Joshua F. Madison jmadison@dti.net [converts a huge range o](http://earthsci.org/freeware/freewar/convert/convert.exe)f quantities mas[s, area, force ... in an exce](mailto:jmadison@dti.net)llent tab file folder format
- $\bullet$  Mino 3D Computer Aided Drawing freeware (919Kb) [for drawing three dimensional objects by Laurent Bouvhard](http://earthsci.org/freeware/freewar/mino/mfw22.exe) in France

- •CadSTD Lite [2D Computer Aided Drawing Freeware\(1.19Mb\)](http://earthsci.org/freeware/freewar/cadstd/cslte260.exe)
- $\bullet$  from the U.S.A by John Apperson [apperson@cadstd.com](mailto:apperson@cadstd.com)

World Time (4.37 Mb .exe file) Ver. 5.5.2.748 by Pawprint.net [Keeps track of 10 simultaneous locations, map, man](http://earthsci.org/freeware/freewar/worldt/wt552748.exe)[y features learn](http://www.pawprint.net/)  all about time zones and Universal Time. One of the most useful features is a stop watch to keep track of your online elapsed time or charge out time on multiple accounts

- [Explorer Weight/32 ver1.00 \(.exe file 516K\)](http://earthsci.org/freeware/freewar/expw3210/expw3210.exe) [by Uninova](http://www.uninova.com/) Services **[Corporation](http://www.uninova.com/)**
- $\bullet$ Geo2Gridby Peter Walker walkz@zip.com.au converts latitude and longi[tude to grid coordinates](mailto:walkz@zip.com.au)  [Win Geo2Grid .exe \(238Kb\)](http://earthsci.org/freeware/freewar/Geo2Grid/Geo2Grid.exe)

• Satbuster 1.5 - an excellent Windows -based satellite tracking program sorry no longer directly available from this site The version 1.5 is available direct from the author at: [http://www.satbuster.com](http://www.satbuster.com/)

[Rockcycle\(167K\)](http://earthsci.org/freeware/freewar/rockcycle/rockcycle14.exe)- by Wallop Ware - the Hamstead School an interactive way to learn about the rockcycle -three levels novice to expert

React(167K)- by Wallop Ware - the Hampstead School works [out your react](http://earthsci.org/freeware/freewar/react/react09.exe)ion time for various stimuli (sound, sight, thinking)

[JupSat95 ver1.14 \(753k\)](http://earthsci.org/freeware/freewar/jupsat/js_setup.exe) Jupiter's Moons gives realtime animation of the position of Jupiter's four moons

#### • Glayers(156k) A neat interactiive program that gets you to name the layers of the earth and the atmosphere 2nd [place in the 1997 ThinkQ](http://earthsci.org/freeware/freewar/glayers/glayers.exe)uest

- • [WinPlot\(447k\)](http://earthsci.org/freeware/freewar/WinPlot/winplot.exe) - a freeware graph making program, plots lots of kinds of graphs, even several at a time
- •Carbon 14 Dating Calculator (interactive javascript)by Mark Gregory
- •[htt](http://earthsci.org/freeware/freewar/C14/Carbon 14 Dating Calculator.htm)[p](http://www.chepd.mq.edu.au/boomerang/teaching.www/java/pass.htm)[://www.che](http://earthsci.org/freeware/freewar/C14/Carbon 14 Dating Calculator.htm)[p](http://www.chepd.mq.edu.au/boomerang/teaching.www/java/pass.htm)[d.m](http://earthsci.org/freeware/freewar/C14/Carbon 14 Dating Calculator.htm)[q](http://www.chepd.mq.edu.au/boomerang/teaching.www/java/pass.htm)[.edu.au/boomera](http://earthsci.org/freeware/freewar/C14/Carbon 14 Dating Calculator.htm)[ng/teaching.www/java/carbdate.htm#top](http://www.chepd.mq.edu.au/boomerang/teaching.www/java/pass.htm)
- •• GeoField - 7.48Meg computer based geological mapping system (self-extracting files geofield.exe) [using Microsoft Access database files suitable for use with handheld compu](http://earthsci.org/freeware/freewar/geofield/geofield.exe)ting devices from the Yukon Geological Survey in Canada a manual is included [http://www.geology.gov.yk.ca](http://www.geology.gov.yk.ca/)
- •• Wiz - [a window](http://earthsci.org/freeware/freewar/Wiz/wiz503xN.exe)s based program to zip and unzip files
- •• SeisMac by Daniel T. Griscom is a Mac OS X Cocoa application that makes your MacBook or MacBook [Pro into a seismograph. It will a](mailto:griscom@suitable.com)ccess your laptop's Sudden Motion Sensor in order to [display real-time, th](http://www.suitable.com/tools/seismac.html)ree-axis acceleration graphs.The resizable, real-time scrolling display shows an enormous amount of acceleration information. Place your laptop on a table and see the seismic waves from tapping your toe on the floor. Lay your laptop on your chest and see your heartbeat. And of course, if there is a real earthquake, SeisMac will be displaying full seismic information while you drop, cover and hold-on. <http://www.suitable.com/tools/seismac.html>